# An Introduction Mixture Model Normalization with the metabomxtr Package

Michael Nodzenski, Anna C. Reisetter, Denise M. Scholtens

May 1, 2024

# 1 Introduction

Controlling technical variability in metabolite abundance, or normalization, is a critical step in the analysis and interpretation of non-targeted gas-chromatography/mass-spectrometry (GC/MS) data. In large scale metabolomics studies requiring sample processing in many analytic batches, technical artifacts due to batch and run-order within batch are common. In these cases, repeated assays of a set of control samples may be used to estimate and account for these artifacts. The metabomxtr package implements a mixture model normalization approach via the function mixnorm for studies implementing this quality control measure. Based on control sample variability, mixnorm allows for per-metabolite modeling of both batch and run-order effects, while allowing for bach specific thresholds of metabolite detectability.

## 2 Sample Mixture Model Normalization

The following commands demonstrate typical usage of mixnorm. First, load the package.

```
> library(metabomxtr)
```
Next, load euMetabData, a sample data frame containing metabolite data for a total of 40 mother-baby pairs of Northern European ancestry. A total of 3 blood samples are included for each pair: mother fasting, mother 1-hour, and newborn cord blood. Mother samples were obtained during an oral glucose tolerance test (OGTT) at 28 weeks gestation, and baby samples were collected at birth. Sample types are indicated by row names, with 'mf' and 'm1' indicating maternal fasting and 1-hour samples, respectively, and 'bc' indicating baby samples. Note that while euMetabData is a data frame, mixnorm also accommodates metabolite data in matrix and ExpressionSet objects.

> data(euMetabData)

```
> class(euMetabData)
```

```
[1] "data.frame"
```
dim(euMetabData)

```
[1] 120 6
```

```
> head(euMetabData)
```
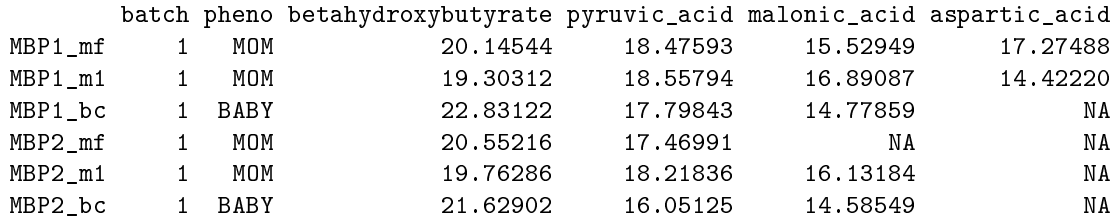

Also load euMetabCData, a data frame containing GC/MS data from separate mom and baby control pools. Control pool aliquots were run at the beginning, middle and end of each batch with placement indicated by -1, -2 and -3 appended to the sample name, respectively.

```
> data(euMetabCData)
> class(euMetabCData)
```
[1] "data.frame"

> dim(euMetabCData)

[1] 30 6

> head(euMetabCData)

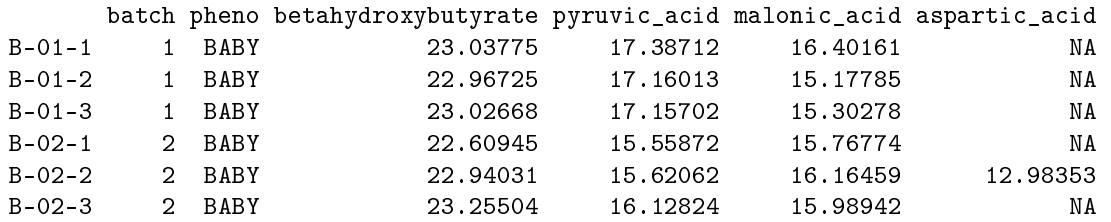

Pyruvic acid and malonic acid are included in both example data sets. We'll assume they are of analytical interest, and a define a character vector of the corresponding column names.

#### > ynames<-c('pyruvic\_acid','malonic\_acid')

Now we'll plot metabolite abundances from the control data set. In the absence of technical variability, we would expect to see constant mean abundance across batches for each metabolite. Also indicated in the plots are batch specific thresholds of metabolite detectability, based on experimental evidence not available here.

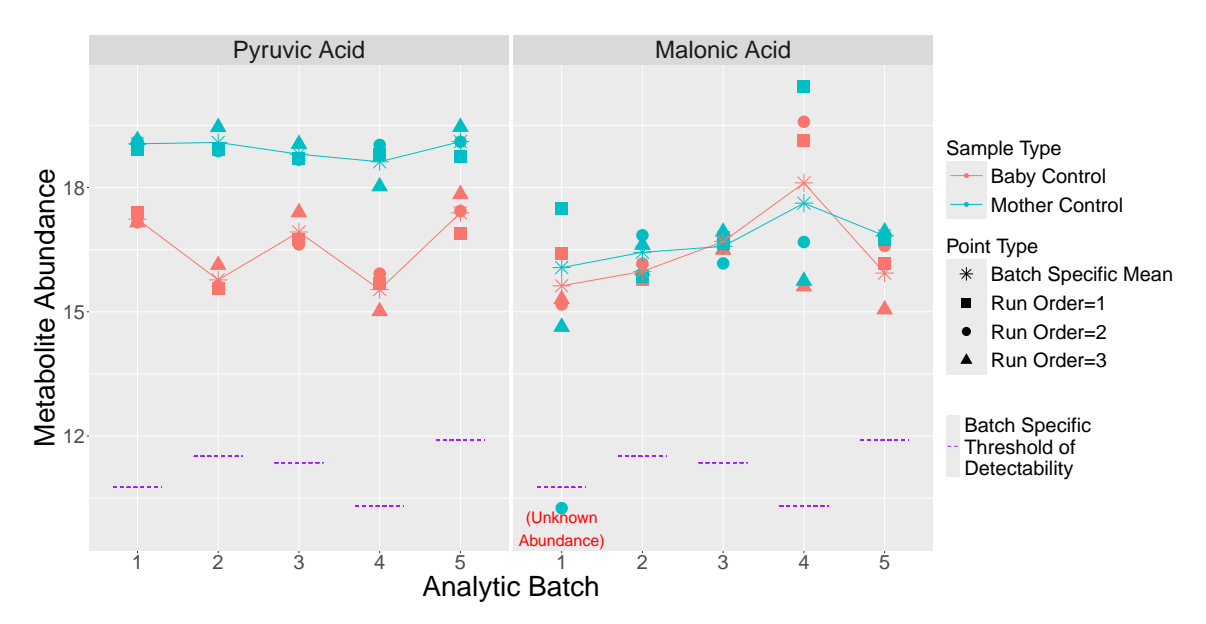

Both mother and baby control samples show considerable variability within and across batches, including one instance where abundance fell below the detectable threshold. To account for these technical artifacts, we will use mixture model normalization implemented in the function mixnorm. This function takes as required arguments a character vector of target metabolite column names, the name of the variable corresponding to analytic batch in the input data objects, a data object (data frame, matrix, or ExpressionSet) with quality control data, a data object with experimental data, and a numeric value corresponding to outlier criteria. More specifically, this numeric value indicates the maximum number of standard deviations from the mean metabolite abundance an observation may be and still be considered non-outlying. Any observations falling outside this threshold will not be used in estimating batch effects and other technical artifacts. In our experience, 2 standard deviations usually performs well, and the argument therefore defaults to 2. In the example data sets, the variable corresponding to analytic batch is 'batch', the target metabolite columns are 'pyruvic\_acid' and 'malonic\_acid' (specified previously), the control data set is euMetabCData, and the experimental data set is euMetabData. By default, mixnorm implements a mixture model with batch as the only covariate. For this analysis, we also want to account for sample phenotype (mother vs. baby), and can do this by specifying a mixture model formula including both batch and phenotype. Note that mixnorm will not run if mixture model covariates are missing values. Additionally, we will specify the experimentally determined thresholds of metabolite detectability in optional argument batchTvals. If not specified, the default detectable batch threshold is set to the minimum observed metabolite abundance for that batch, across all metabolites of analytic interest. Note this may result in obtaining different results for the same metabolite depending on the other metabolites entered as part of argument ynames. Most often, this manifests when running mixnorm on a subset of the full metabolite group. In these cases, the user needs to manually calculate the minimum observed metabolite abundance across all metabolites of interest for each batch, and enter that vector for batchTvals. Because of this, in general, we recommend running mixnorm on the full set of metabolites of interest.

```
> #execute normalization
```

```
> euMetabNorm <- mixnorm(ynames, batch="batch", mxtrModel=~pheno+batch|pheno+batch,
+ batchTvals=c(10.76,11.51,11.36,10.31,11.90), cData=euMetabCData,
+ data=euMetabData, qc.sd.outliers=2)
```
The output of mixnorm is a list of four data frames. The first, normParamsZ, contains parameter estimates for the variables included in the mixture model for each metabolite specified. All estimates except for the intercept are subtracted from the raw metabolite values to produce the normalized data.

#### > euMetabNorm\$normParamsZ

zInt z\_phenoMOM z\_batch2 z\_batch3 z\_batch4 z\_batch5 pyruvic\_acid 16.99942 2.290157 -0.7162666 -0.2801026 -0.8823561 0.1029673 malonic\_acid 15.72895 0.184694 0.3834681 0.8148275 0.9723654 0.5622411

The second element of the output list, ctlNorm, contains normalized values for the control samples.

#### > head(euMetabNorm\$ctlNorm)

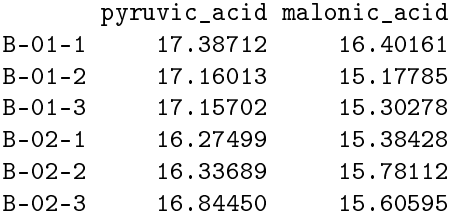

The third element of the output list, obsNorm, contains normalized values for the experimental samples. Note that when metabolite abundance falls below the detectable threshold, indicated by missing metabolite values, values will remain missing in the normalized data set.

#### > head(euMetabNorm\$obsNorm)

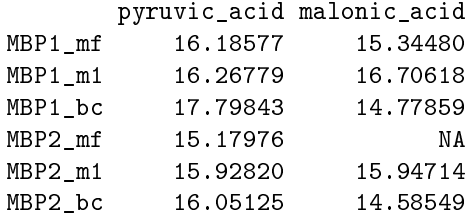

The fourth element of the output list, conv, contains information on whether models converged (indicated by a zero in the conv column) and whether effects for predictor variables could not be estimated.

> head(euMetabNorm\$conv)

.id conv 1 pyruvic\_acid 0 2 malonic\_acid 0

After normalization, the function metabplot can be used to assess how mixture model normalization performed. The function takes as arguments a metabolite column name (which must be present in all input data frames), a character indicating the name of the batch variable, and data frames of raw (non-normalized) experimental data, raw quality control data, normalized experimental data, and normalized quality control data. Optionally, the user can also specify a character indicating a variable to be used to group and color observations in plots. Last, the function requires numeric outlier thresholds for both the raw quality control data and the normalized experimental data. As with mixnorm, both arguments indicate the maximum number of standard deviations from the mean metabolite abundance considered to be non-outlying. For the argument indicating the quality control sample threshold (cont.outlier.sd.thresh), the same value used for qc.sd.outliers in mixnorm should be input and the argument defaults to 2. These points will be indicated in the plots as "Excluded Outliers" and are the observations that were not used in estimating batch effects. The argument indicating the normalized experimental data threshold defaults to 4. These points will appear in the normalized experimental data plot as "Potential Outliers". These observations may represent true outlying metabolite levels after control of technical variability, and the user may want to exclude these from downstream analysis (if using mxtrmod to analyze data, these points can be automatically excluded by specifying the argument remove.outlier.sd). In the example plots, following normalization, mean metabolite abundance values are much more stable across batches in the control samples. In the experimental data, mean abundances are more variable, even after normalization. This is expected, as characteristics of biological interest are not expected to be uniform across batches, and normalization aims to preserve this true biological variability.

```
> plot.list<-lapply(ynames, metabplot, batch="batch", raw.obs.data=euMetabData, raw.cont.data=euMetabCData,
+ norm.obs.data=euMetabNorm$obsNorm, norm.cont.data=euMetabNorm$ctlNorm,
+ color.var="pheno", cont.outlier.sd.thresh=2, norm.outlier.sd.thresh=4)
> #just show plot for one of the metabolites
> plot.list[[2]]
```
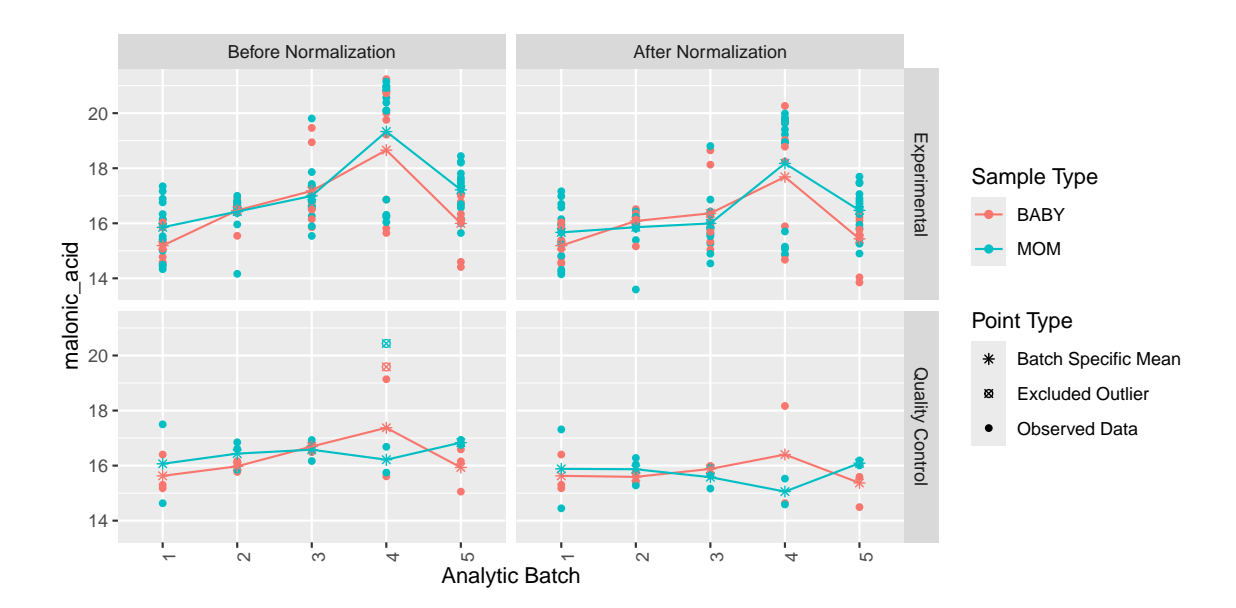

# 3 Function Options

### 3.1 Removing Model Corrections

By default, mixnorm subtracts the effects of all variables included in the mixture model from the raw data to produce the normalized data. However, in certain instances, it may be desirable to include covariates in the mixture model to accurately estimate batch effects, but not actually remove the effects of those covariates. For instance, in the plots above, mother samples tended to have higher levels of pyruvic acid than baby samples across batches. We can account for sample type (mom vs. baby) in estimating batch effects while preserving metabolite variability based on sample type by specifying the name of the covariate column (or a character vector of names) to optional argument removeCorrection as follows:

```
> euMetabNormRC <- mixnorm(ynames, batch="batch", mxtrModel=~pheno+batch|pheno+batch,
+ batchTvals=c(10.76,11.51,11.36,10.31,11.90), cData=euMetabCData,
+ removeCorrection="pheno",data=euMetabData)
```
The parameter estimates in normParamsZ will be identical to those had removeCorrection not been specified:

```
> euMetabNormRC$normParamsZ[rownames(euMetabNormRC$normParamsZ)=="pyruvic_acid", ]
```
zInt z\_phenoMOM z\_batch2 z\_batch3 z\_batch4 z\_batch5 pyruvic\_acid 16.99942 2.290157 -0.7162666 -0.2801026 -0.8823561 0.1029673

However, the normalized data will not include a location shift for sample type. As seen below, the differences in pyruvic acid abundance between mother and baby samples are preserved.

> metabplot("pyruvic\_acid", batch="batch", raw.obs.data=euMetabData, raw.cont.data=euMetabCData, + norm.obs.data=euMetabNormRC\$obsNorm, norm.cont.data=euMetabNormRC\$ctlNorm, + color.var="pheno", cont.outlier.sd.thresh=2, norm.outlier.sd.thresh=4)

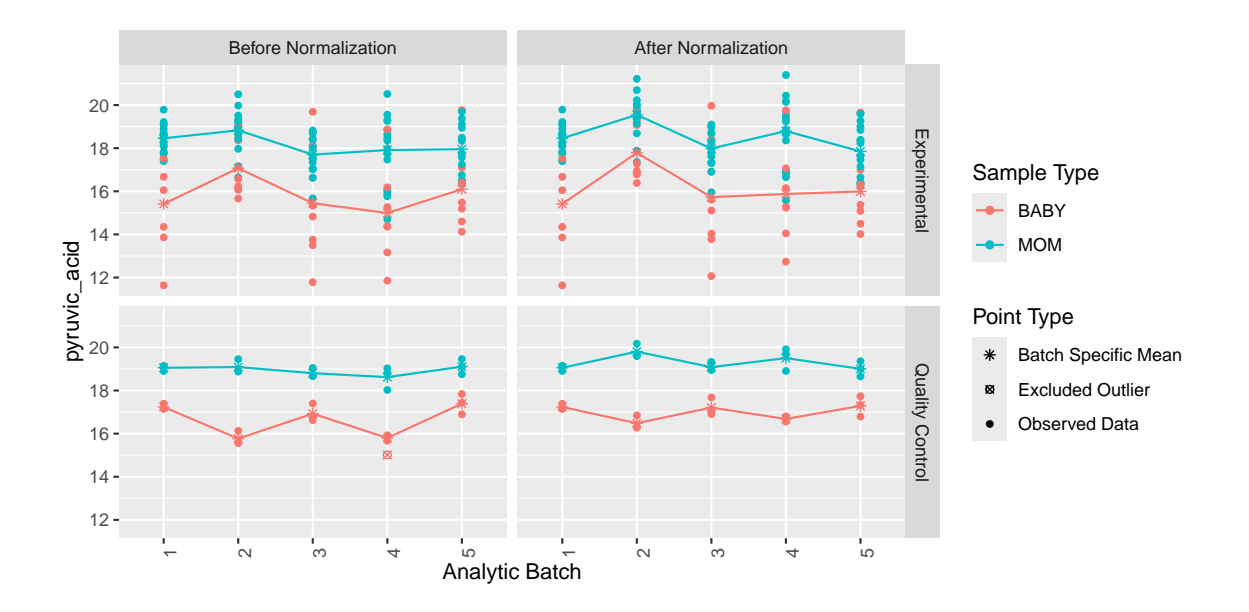

# 3.2 Changing Outlier Criteria

 $\overline{\phantom{0}}$ 

14

14

16

18 20

 $\scriptstyle\sim$ 

ო

4

.<br>เว Analytic Batch

 $\overline{\phantom{0}}$ 

 $\sim$ 

 $\sim$ 

4

.<br>ເດ

Users may wish to change outlier criteria when executing normalization. In our experience, with only a small number of quality control samples per batch, an outlying sample may unduly influence mixture model results, yielding extreme batch effect estimates and poor normalization results. However, if users wish to not exclude data in estimating technical artifacts, they may do so by setting the qc.sd.outliers argument in mixnorm to Inf.

```
> norm.with.outliers <- mixnorm(ynames, batch="batch", mxtrModel="pheno+batch|pheno+batch,
+ batchTvals=c(10.76,11.51,11.36,10.31,11.90), cData=euMetabCData,
+ data=euMetabData, qc.sd.outliers=Inf)
> metabplot("malonic_acid", batch="batch", raw.obs.data=euMetabData, raw.cont.data=euMetabCData,
```
+ norm.obs.data=norm.with.outliers\$obsNorm, norm.cont.data=norm.with.outliers\$ctlNorm,

```
+ color.var="pheno", cont.outlier.sd.thresh=Inf, norm.outlier.sd.thresh=4)
                            Before Normalization After Normalization
               20
                                                                                        Experimental
                                                                                        Experimental 18
                                                                                            Point Type
               16
                                                                                                Batch Specific Mean
             malonic_acid
```
Quality Control

Quality Control

Observed Data

Sample Type BABY MOM

### 3.3 Missing Batch Data

Users may encounter situations where quality control data are entirely missing for one or more batches. In these cases, the batch effect cannot be estimated.

```
> cData.missing.batch<-euMetabCData
> cData.missing.batch[cData.missing.batch$batch==2, "malonic_acid"]<-NA
> norm.with.missing.batch <- mixnorm(ynames, batch="batch", mxtrModel=~pheno+batch|pheno+batch,
+ batchTvals=c(10.76,11.51,11.36,10.31,11.90), cData=cData.missing.batch,
+ data=euMetabData)
```
These cases can be identified in several ways. First, in the normParamsZ output, the relevant batch effect will appear as NA.

> norm.with.missing.batch\$normParamsZ[rownames(norm.with.missing.batch\$normParamsZ)=="malonic\_acid", ]

```
zInt z_phenoMOM z_batch2 z_batch3 z_batch4 z_batch5
malonic_acid 15.7609 0.1047759 NA 0.8228154 0.980348 0.5702425
```
Second, in the conv output, the missing batch will be identied in column predictors\_missing\_levels. Note that if this column is not present in the conv output, then there were no such instances.

> norm.with.missing.batch\$conv

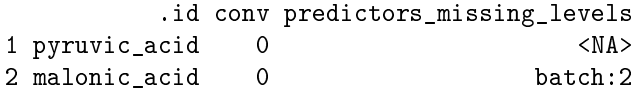

Last, the missing data will be evident in output plots. Importantly, if quality control data are completely absent for a batch, in the mixnorm output, all non-missing values in the experimental data for that batch will be set to Inf, since normalization could not be performed for those observations. The missing batch data will therefore be evident in the quality control plots as well as the normalized experimental data plot.

> metabplot("malonic\_acid", batch="batch", raw.obs.data=euMetabData, raw.cont.data=cData.missing.batch, + norm.obs.data=norm.with.missing.batch\$obsNorm,

+ norm.cont.data=norm.with.missing.batch\$ctlNorm, color.var="pheno")

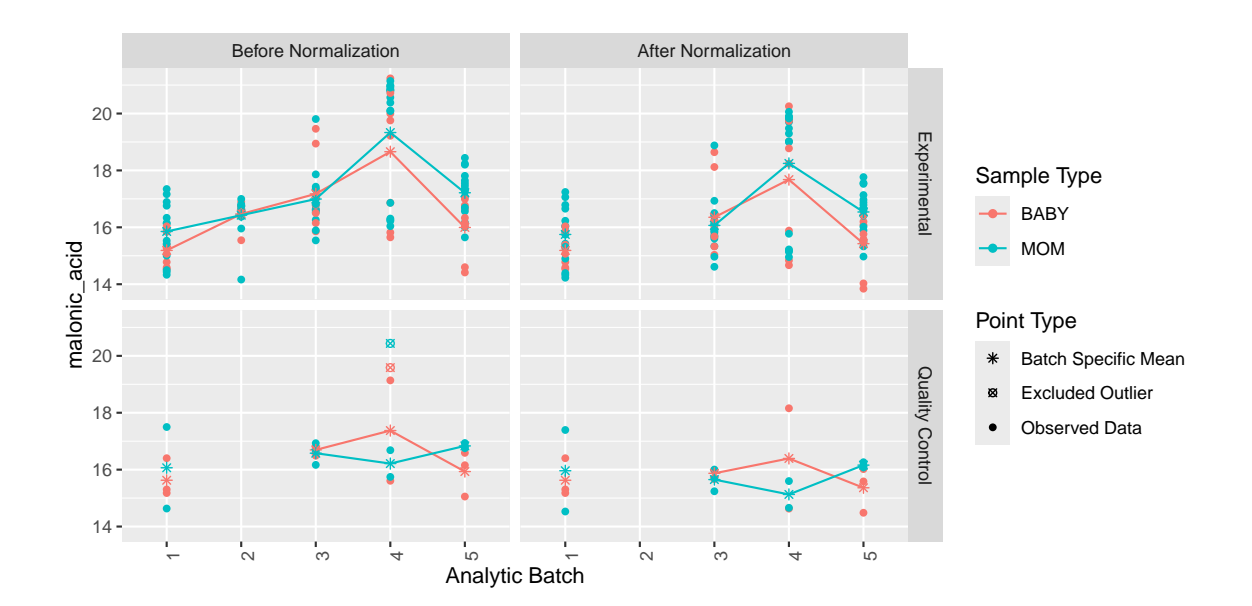

### 3.4 Missing Phenotype Data

In the example above, a multi-level factor predictor (batch) had entirely missing metabolite data for one batch, but still had data present for at least two other batches. Batch effects could therefore be estimated for those with sufficient data. However, there may be times that categorical mixture model predictors are missing too much metabolite data to be included in the model at all. For instance, in previous examples, pheno has been used as a predictor. This variable takes on one of two values and indicates whether a particular sample was obtained from a mother or baby. If quality control metabolite data were completely missing for either the mothers or the babies, we would be unable to obtain an estimate for the effect of pheno on metabolite abundance. In these situations, when predictors with completely inestimable effects are included in the mixture model, mixnorm does not output any data. Note these instances are also identified in the conv output of mixnorm in column excluded\_predictors. Again, if this column is not present in the output, then these types of variables were not present. If users wish to normalize these metabolites, they must re-run the model excluding the appropriate predictor variable. If doing so, batchTvals should be manually specified such that batch specific thresholds of detectability match those of the full set of metabolites.

> cData.missing.pheno<-euMetabCData

```
> cData.missing.pheno[cData.missing.pheno$pheno=="BABY", "malonic_acid"]<-NA
> norm.missing.pheno <- mixnorm(ynames, batch="batch", mxtrModel=~pheno+batch|pheno+batch,
+ batchTvals=c(10.76,11.51,11.36,10.31,11.90), cData=cData.missing.pheno,
+ data=euMetabData)
> norm.missing.pheno$normParamsZ[rownames(norm.missing.pheno$normParamsZ)=="malonic_acid", ]
             zInt z_phenoMOM z_batch2 z_batch3 z_batch4 z_batch5
malonic_acid 16.0659 NA 0.3697287 0.5123238 0.1478282 0.7683225
> norm.missing.pheno$conv
         .id conv excluded_predictors
1 pyruvic_acid 0 <NA>
2 malonic_acid 0 pheno
```

```
>
```
> metabplot("malonic\_acid", batch="batch", raw.obs.data=euMetabData, raw.cont.data=cData.missing.pheno, + norm.obs.data=norm.missing.pheno\$obsNorm, norm.cont.data=norm.missing.pheno\$ctlNorm, + color.var="pheno")

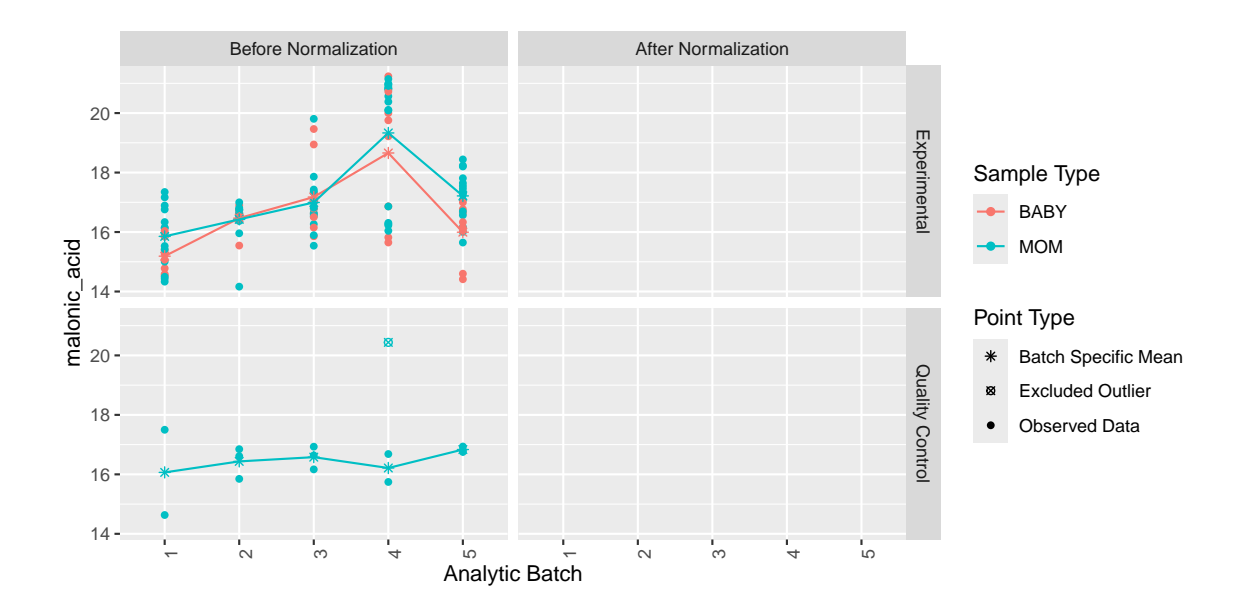

# 4 Session Information

- R version 4.4.0 RC (2024-04-16 r86468), x86\_64-pc-linux-gnu
- Locale: LC\_CTYPE=en\_US.UTF-8, LC\_NUMERIC=C, LC\_TIME=en\_GB, LC\_COLLATE=C, LC\_MONETARY=en\_US.UTF-8, LC\_MESSAGES=en\_US.UTF-8, LC\_PAPER=en\_US.UTF-8, LC\_NAME=C, LC\_ADDRESS=C, LC\_TELEPHONE=C, LC\_MEASUREMENT=en\_US.UTF-8, LC\_IDENTIFICATION=C
- Time zone: America/New\_York
- TZcode source: system (glibc)
- Running under: Ubuntu 22.04.4 LTS
- Matrix products: default
- BLAS: /home/biocbuild/bbs-3.20-bioc/R/lib/libRblas.so
- LAPACK: /usr/lib/x86\_64-linux-gnu/lapack/liblapack.so.3.10.0
- Base packages: base, datasets, grDevices, graphics, methods, stats, utils
- Other packages: Biobase 2.65.0, BiocGenerics 0.51.0, ggplot2 3.5.1, metabomxtr 1.39.0, plyr 1.8.9, reshape2 1.4.4, xtable 1.8-4
- Loaded via a namespace (and not attached): BiocParallel 1.39.0, Formula 1.2-5, MASS 7.3-60.2, Matrix 1.7-0, R6 2.5.1, Rcpp 1.0.12, cli 3.6.2, codetools 0.2-20, colorspace 2.1-0, compiler 4.4.0, dplyr 1.1.4, fansi 1.0.6, farver 2.1.1, generics 0.1.3, glue 1.7.0, grid 4.4.0, gtable 0.3.5, labeling 0.4.3, lattice 0.22-6, lifecycle 1.0.4, magrittr 2.0.3, multtest 2.61.0, munsell 0.5.1, nloptr 2.0.3, numDeriv 2016.8-1.1, optimx 2023-10.21, parallel 4.4.0, pillar 1.9.0, pkgcong 2.0.3, pracma 2.4.4, rlang 1.1.3, scales 1.3.0, splines 4.4.0, stats4 4.4.0, stringi 1.8.3, stringr 1.5.1, survival 3.6-4, tibble 3.2.1, tidyselect 1.2.1, tools 4.4.0, utf8 1.2.4, vctrs 0.6.5, withr 3.0.0

# 5 References

Nodzenski M, Muehlbauer MJ, Bain JR, Reisetter AC, Lowe WL Jr, Scholtens DM. Metabomxtr: an R package for mixturemodel analysis of non-targeted metabolomics data. Bioinformatics. 2014 Nov 15;30(22):3287-8.

Moulton LH, Halsey NA. A mixture model with detection limits for regression analyses of antibody response to vaccine. Biometrics. 1995 Dec;51(4):1570-8.